## **¿Mi posgrado tiene beca CONACYT?**

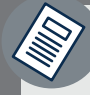

## **Si eres estudiante de alguna de estos posgrados: :**

- **\*** Maestría en Docencia para la Educación Media Superior
- **\*** Maestría en Gestión del Aprendizaje en Ambientes Virtuales
- **\*** Maestría en Transparencia y Protección de Datos Personales

El Programa Nacional de Posgrados de Calidad del **CONACYT** puede becarte con el pago de tu matrícula

## **¿Cómo dar de alta o actualizar tu CVU?**

Ingresa a la página del CONACYT **www.conacyt.gob.mx** y da clic en la pestaña **servicios en línea.**

**Nota:** para poderte postular como becario, es requisito indispensable la captura en el CVU de los campos: **Grados académicos, Experiencia laboral e idiomas.** 

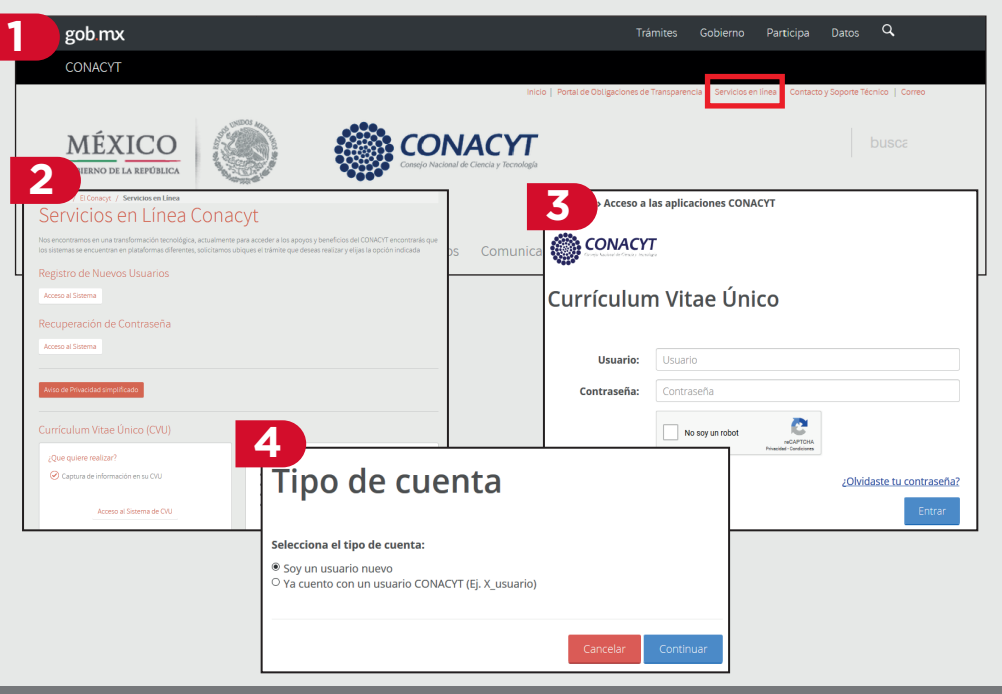

## **Documentos**

**2**

**1)** Comprobante de aceptación a la maestría expedido por **UDG Virtual 2)** Documento probatorio de promedio mínimo antecedente **3)** Identificación oficial con fotografía y firma del solicitante **4)** Carta compromiso **5)** Carta de apoyo institucional **6)** Para el caso del aspirante de nacionalidad distinta a la mexicana, copia de su visa y tarjeta de residente temporal estudiante

**Nota:** el coordinador del posgrado se pondrá en contacto contigo para darte a conocer más detalles sobre la convocatoria

**1**

solicitud

posgrado

**Para ser becario debes**

portal del **CONACYT**, tu Currículum Vitae Único (CVU) antes de la fecha de postulación de tu

**1)** Dar de alta en el

**2)** Cumplir con un promedio igual o

tus estudios en el

indica la ruta de

en el posgrado

**superior a 80** durante

**3)** Terminar el posgrado en los semestres que

formación del posgrado **4)** Titularte a más tardar 6 meses después que terminaste tus créditos

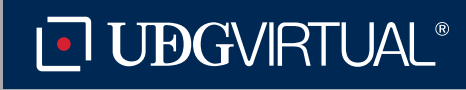

**Dudas e informes:** con el coordinador del posgrado

Código: APDC-75; Revisión 0; Fecha: 25 de julio de 2018